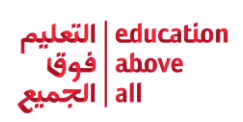

## **تر ټولو لویه شمریه**

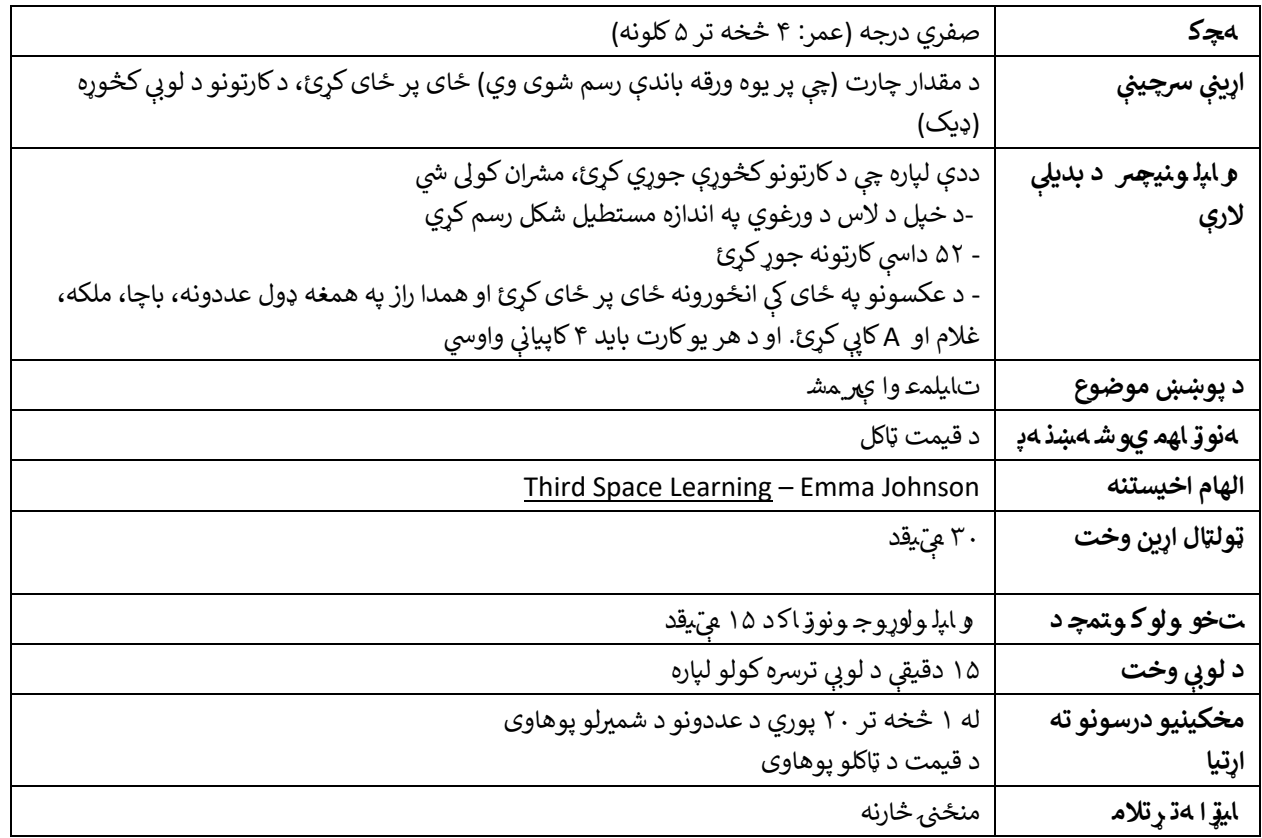

## **: ېب قوانری د لو**

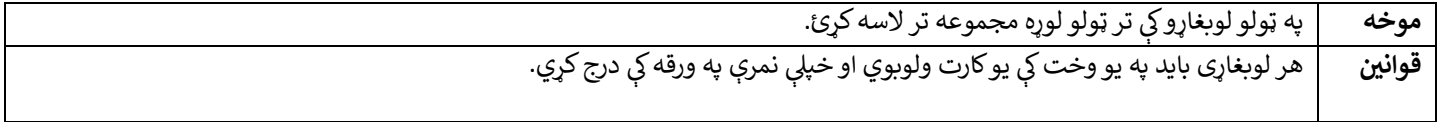

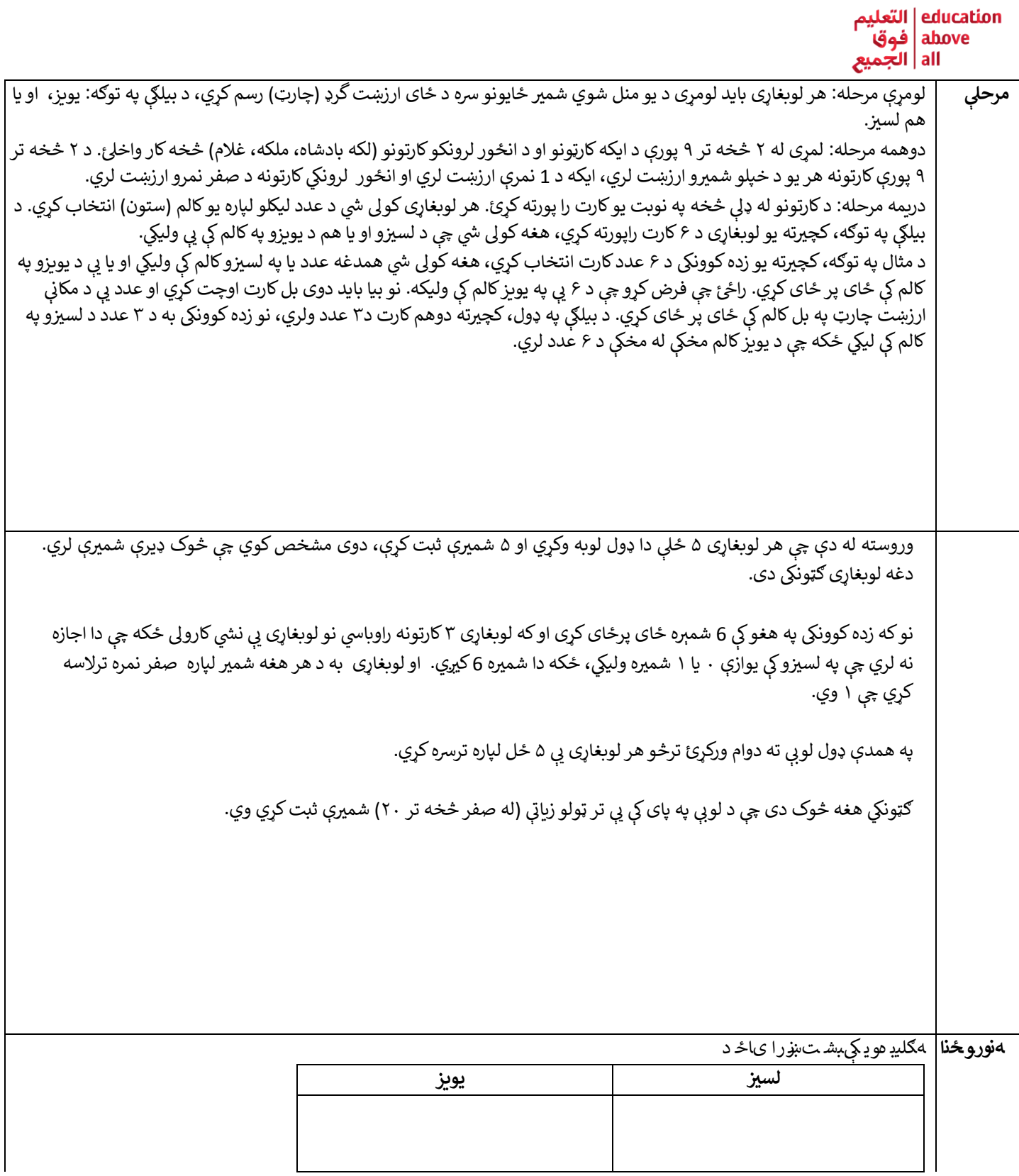

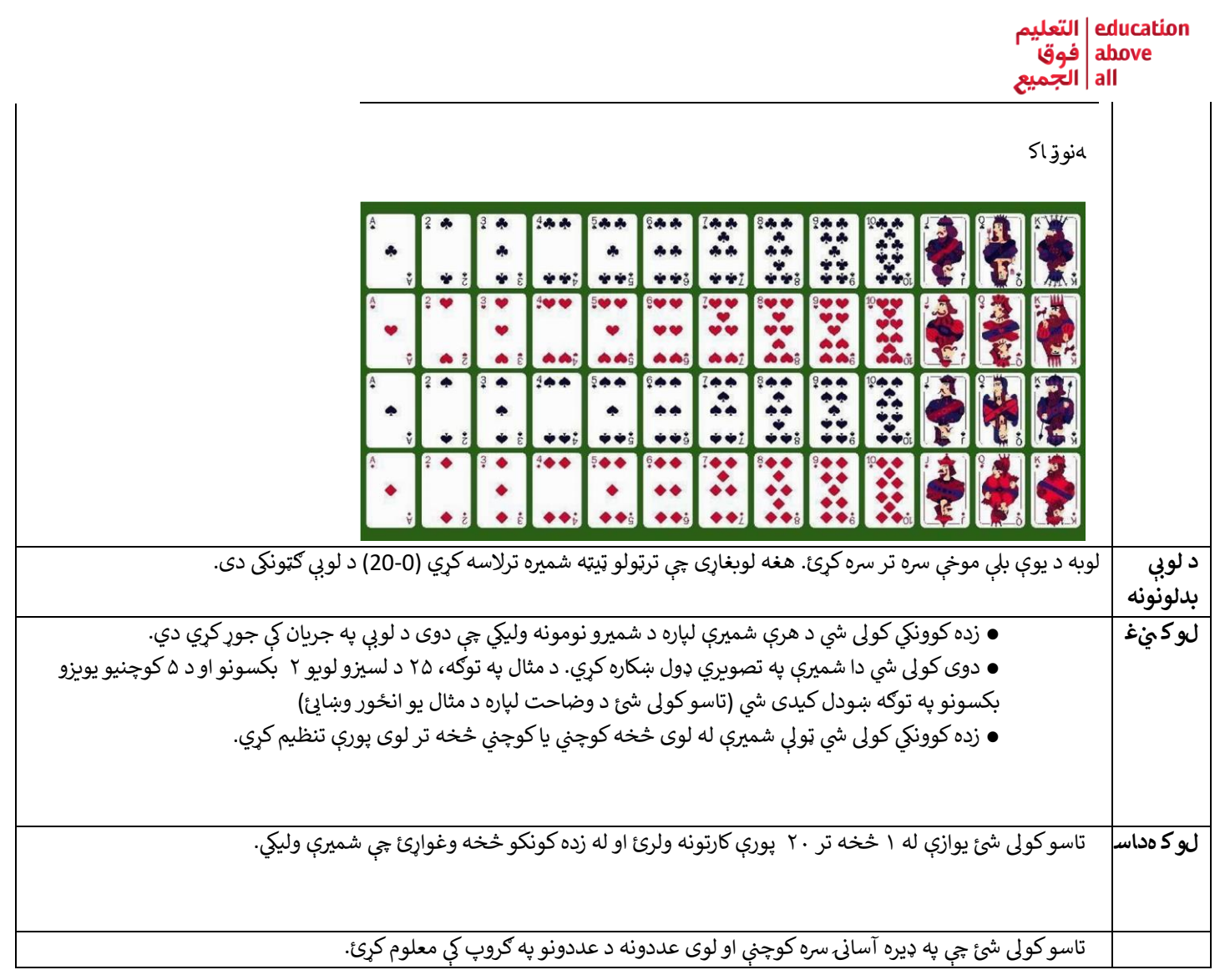